## H1384 初級プラス (4版→5版)修正履歴

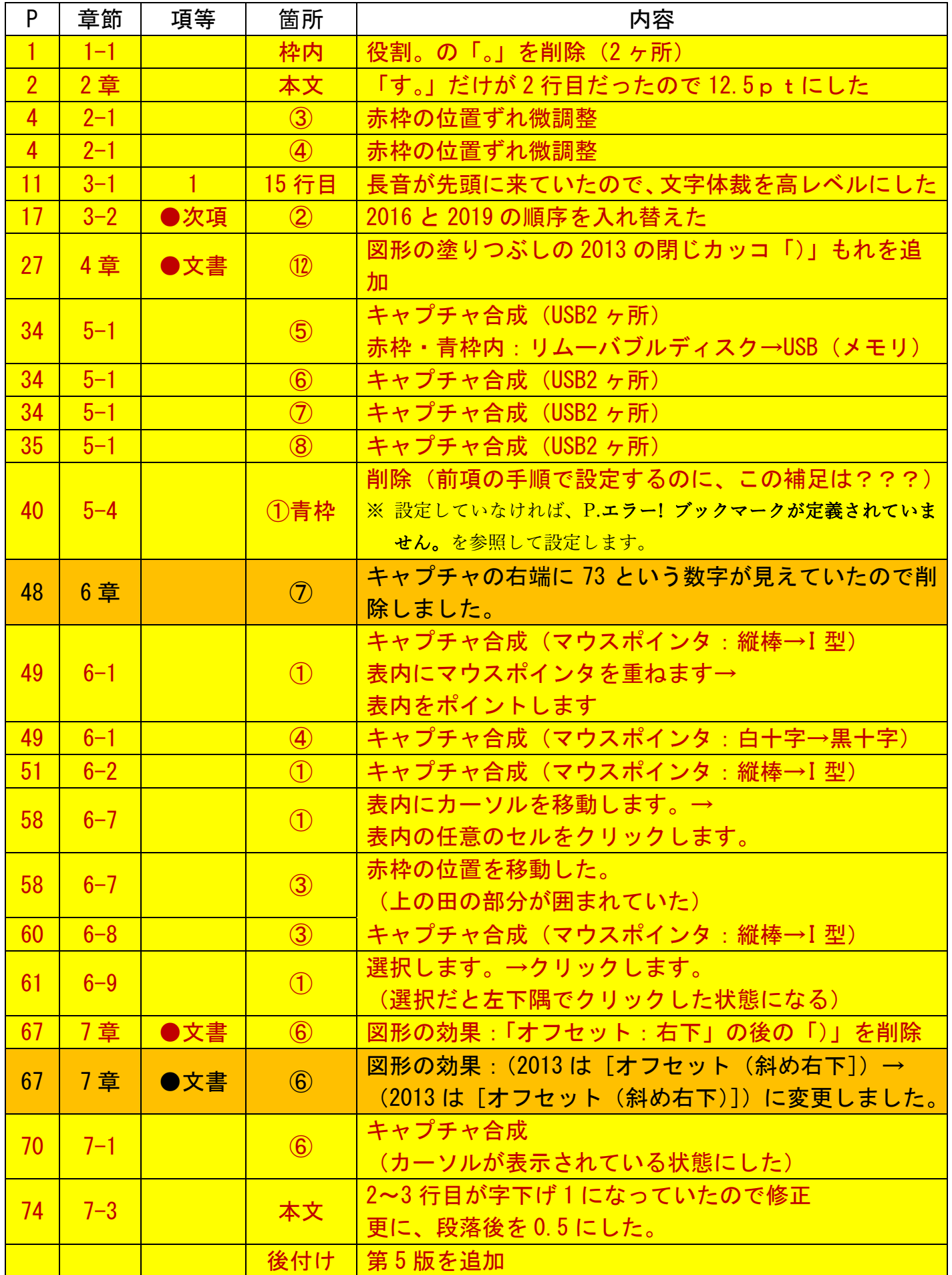